# **This is CS50** Week 7

Open [carterzenke.me/section](http://carterzenke.me/section) for attendance. Open [code.cs50.io](http://code.cs50.io) and log in!

## [carterzenke.me/section](http://carterzenke.me/section)

# **Think, Pair, Share**

- What are you excited about from this week's lecture?
- What do you want to learn more about?

https://carterzenke.me/section

# **Today**

- What are **databases**? What makes for good database design?
- What is **SQL**?
- Problem Set 7

## **Database Design** Organizing information beautifully

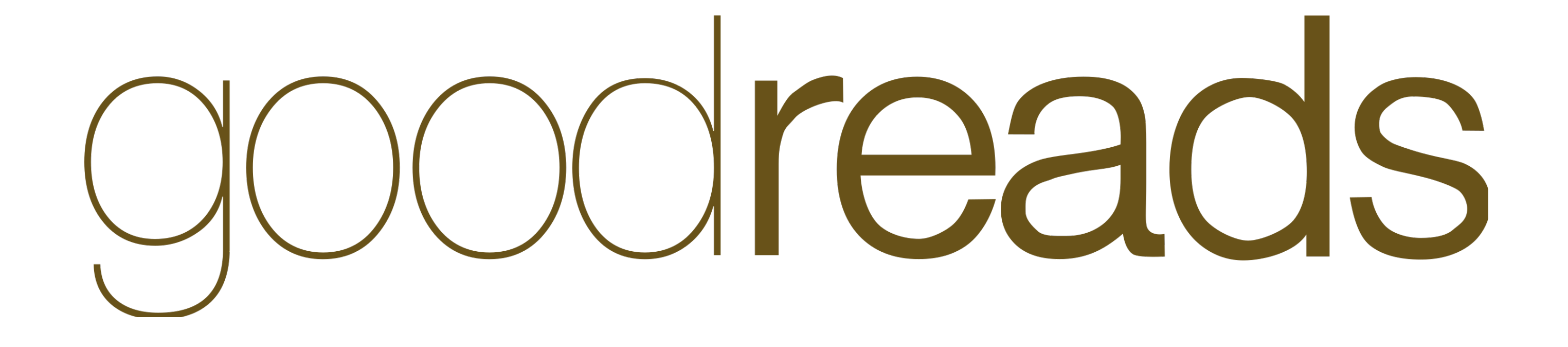

# **Design principles**

- Create one table for each **entity** in your dataset.
- All tables should have a **primary key**.
- The information in the table should depend on the primary key *only*.

# **Creating a table**

- In your terminal, create a database called **reads.db**
	- sqlite3 reads.db
- 

• Create a table in your database to represent a book, including columns for title, subject, and publication date.

### sqlite> CREATE TABLE table\_name ( ...> column0 TYPE, ...> column1 TYPE, ...> column2 TYPE, ...> column3 TYPE ...> );

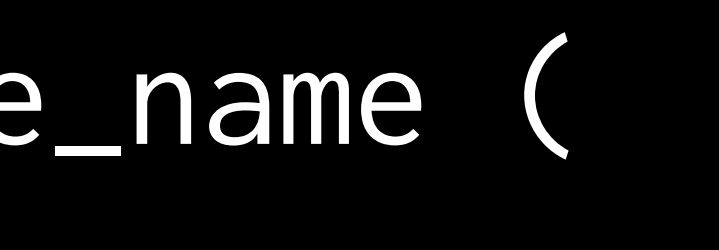

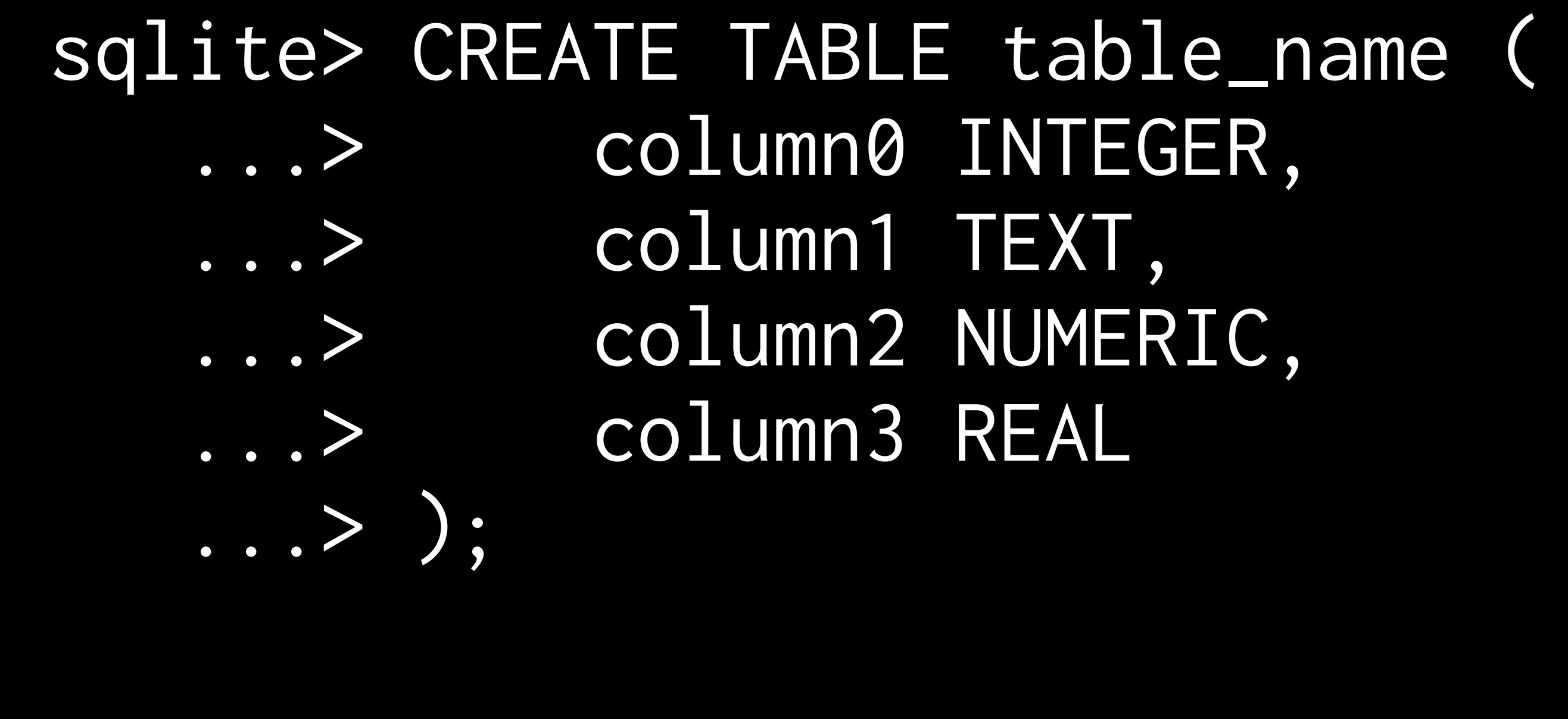

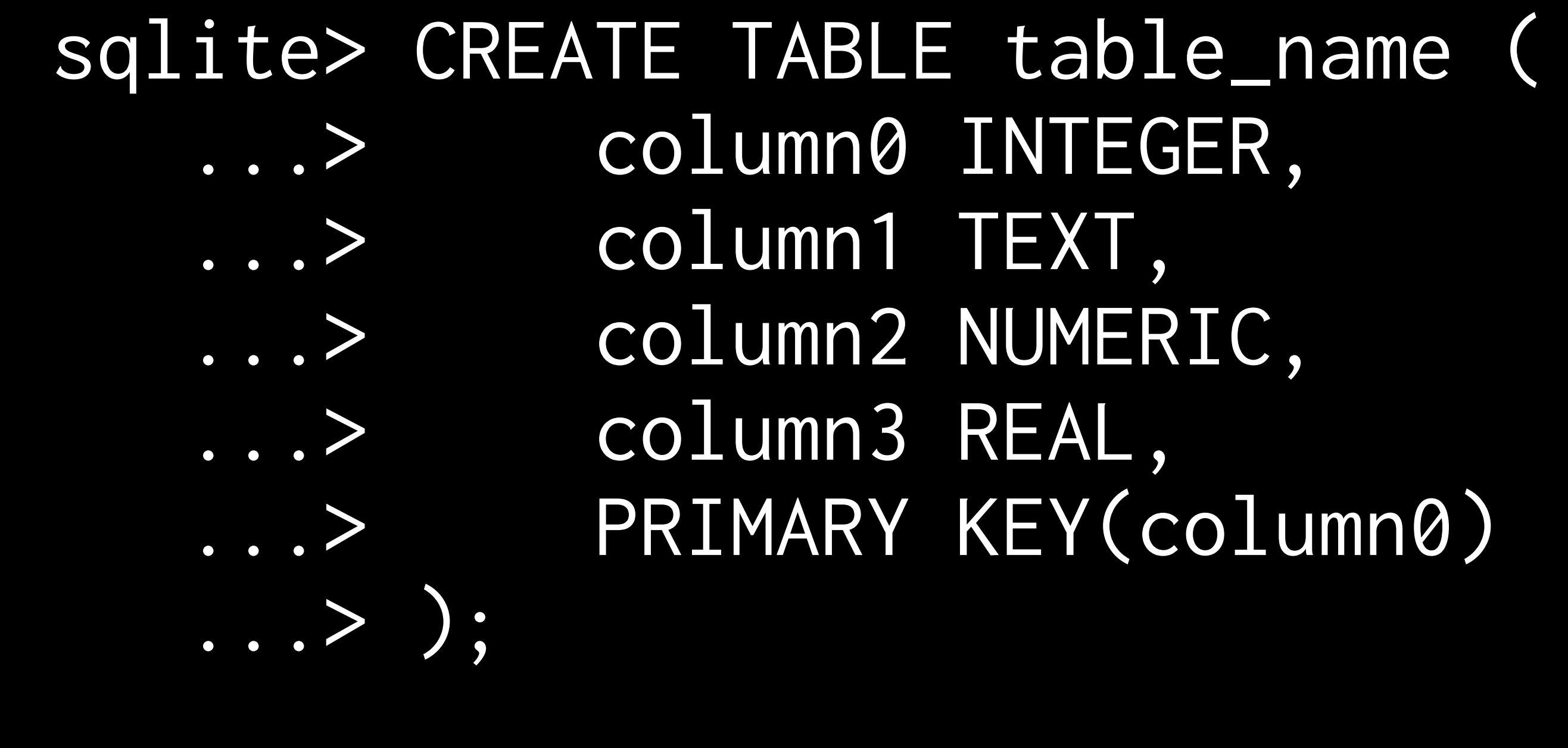

### sqlite> DROP TABLE table\_name;

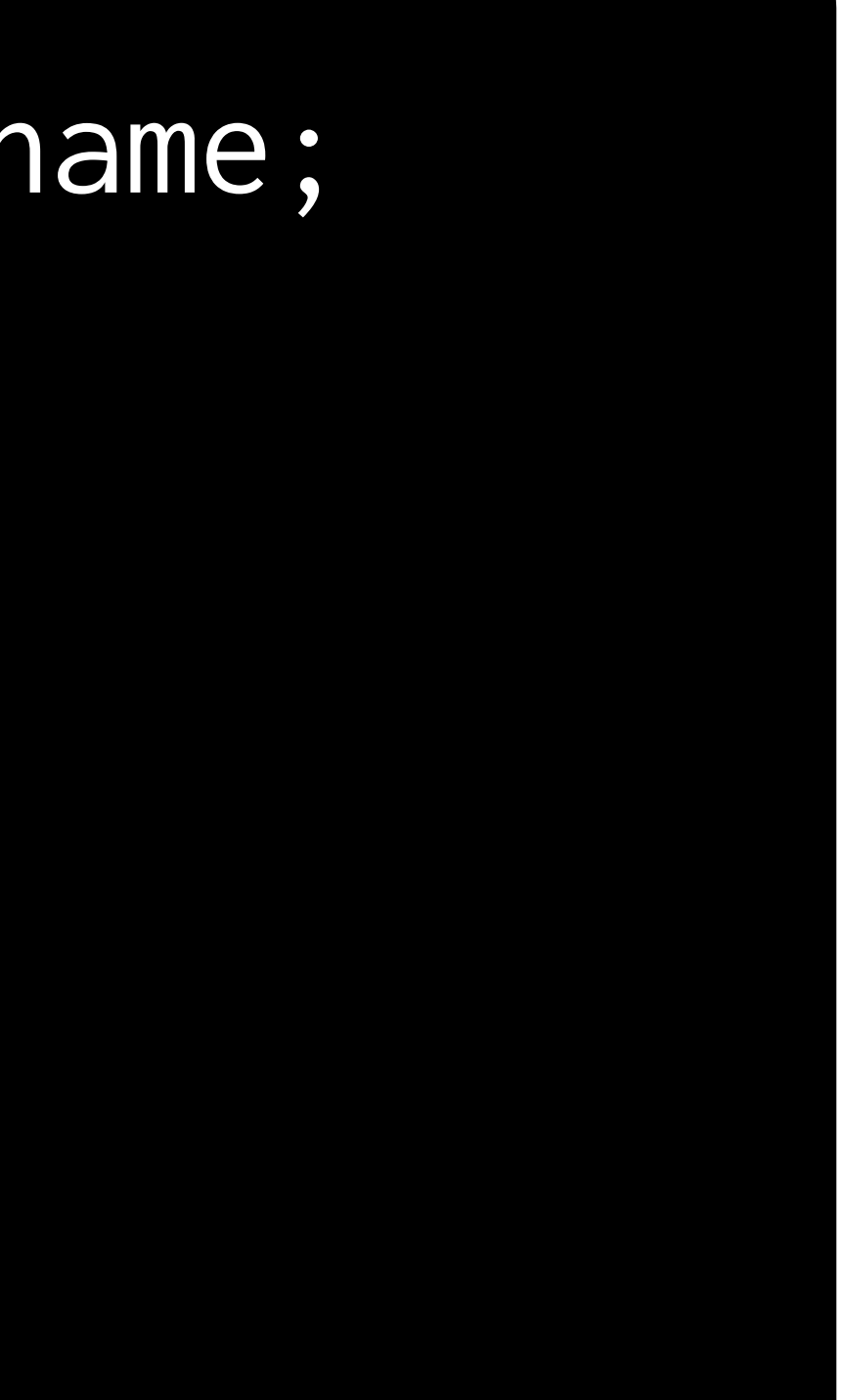

# **Inserting, Deleting**

### sqlite> INSERT INTO table (column0, column1) ...> VALUES (value0, value1);

### sqlite> DELETE FROM table ...> WHERE condition;

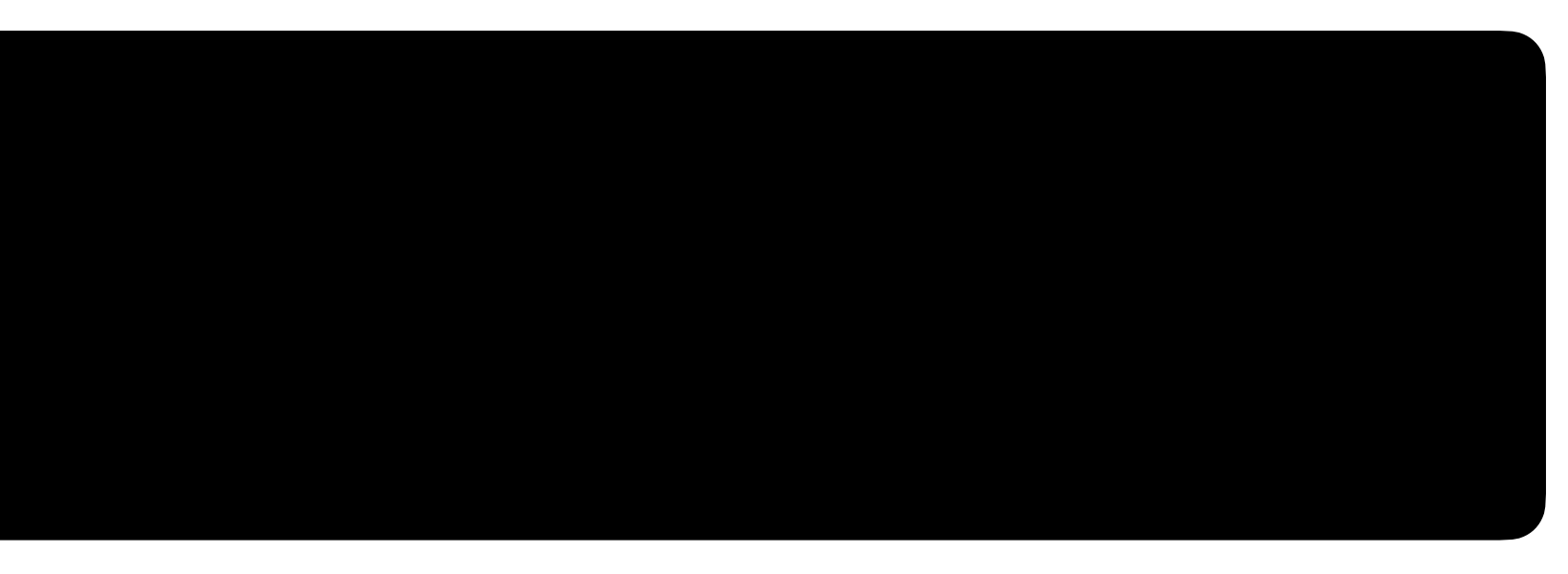

## **Songs** Querying a database of songs

## **Schema** How data is organized in a database

### \$ sqlite3 DB\_NAME

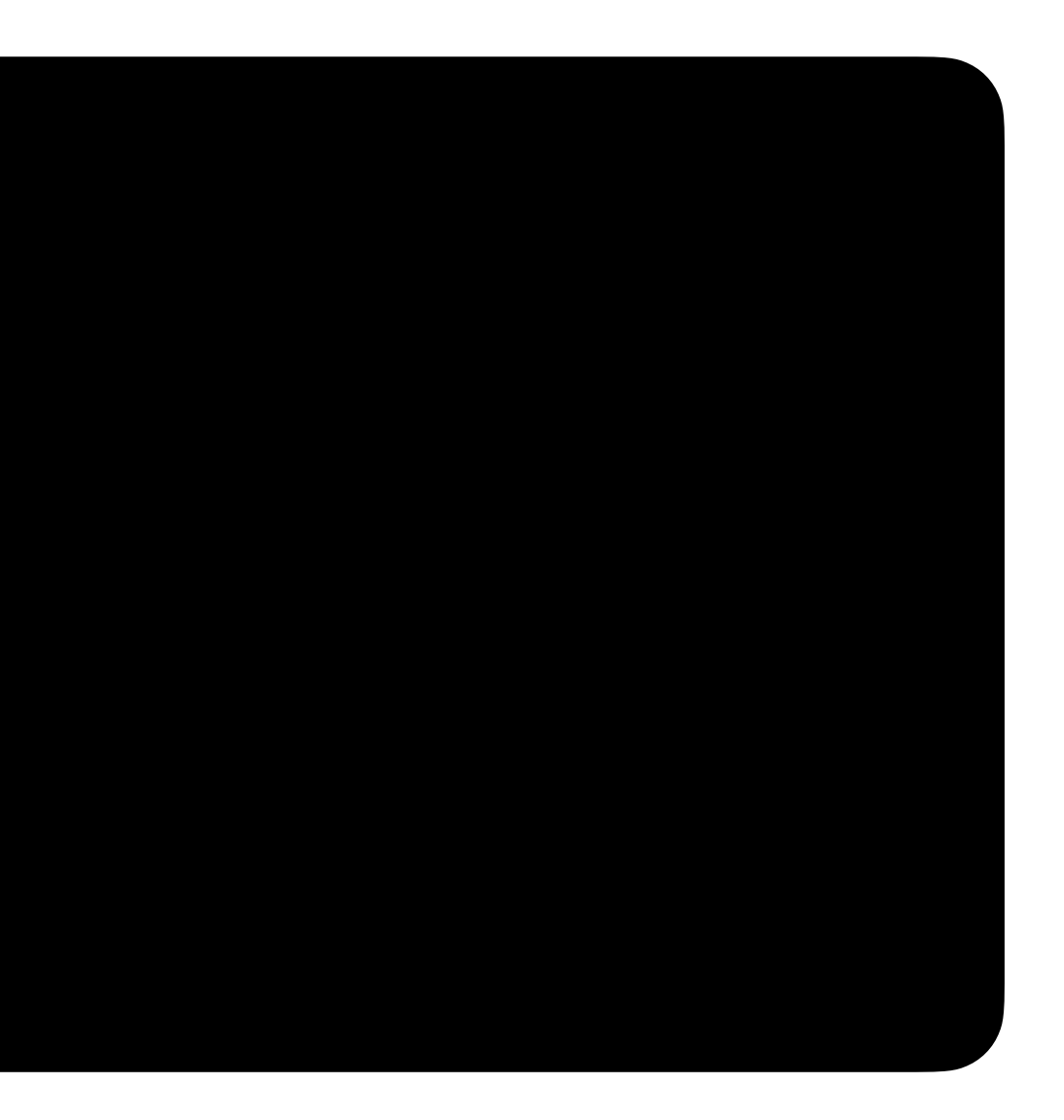

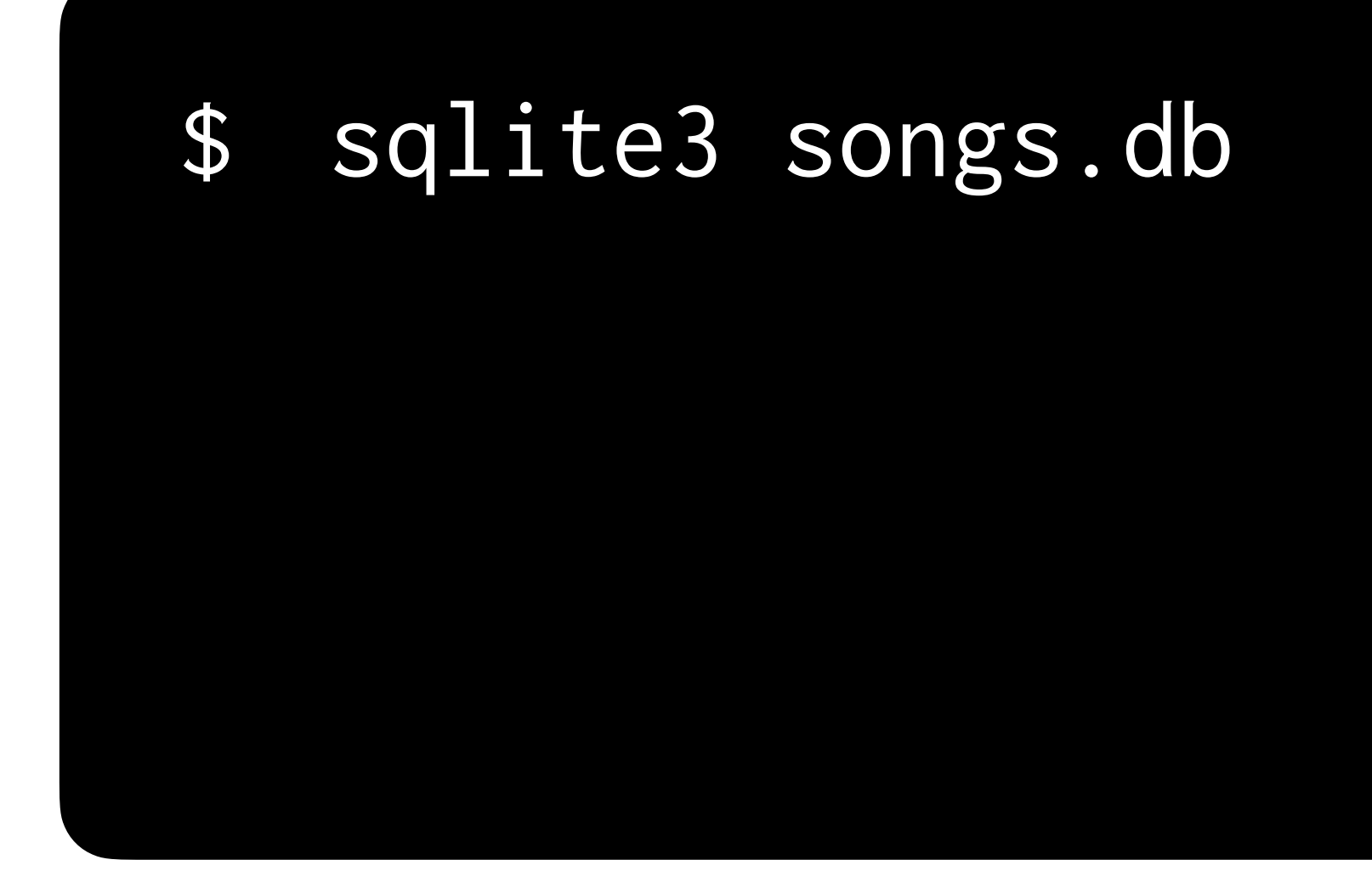

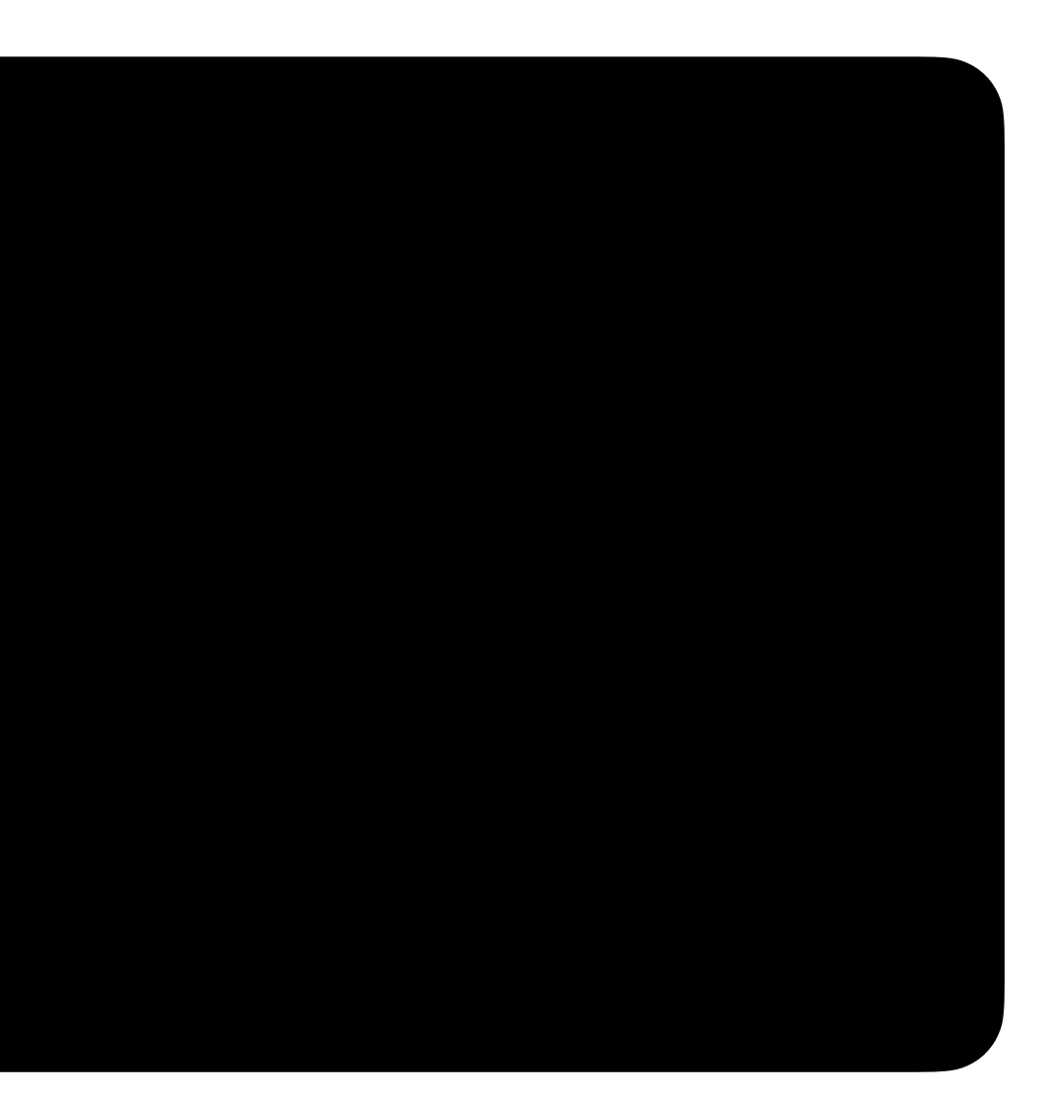

### sqlite> ...

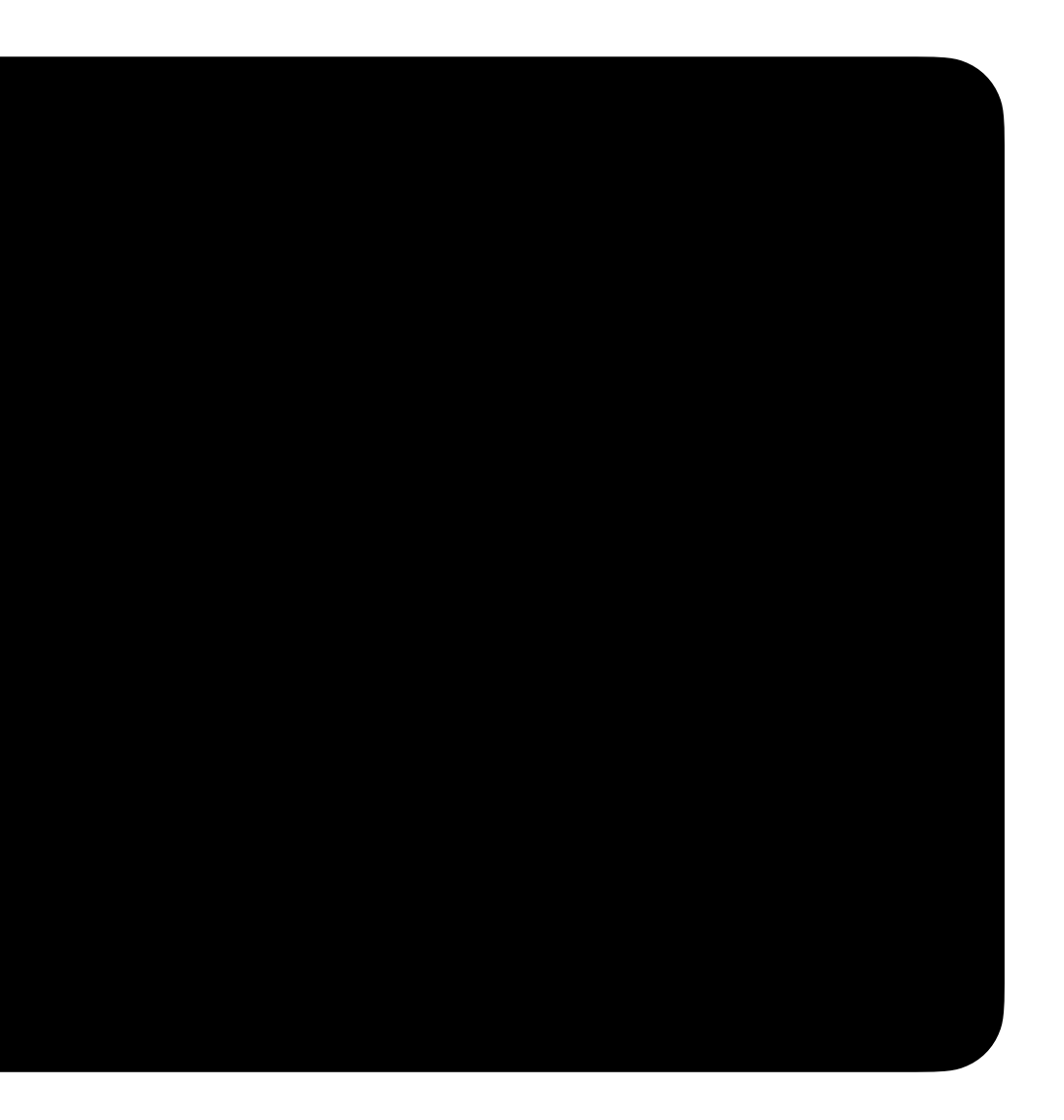

### sqlite> .tables

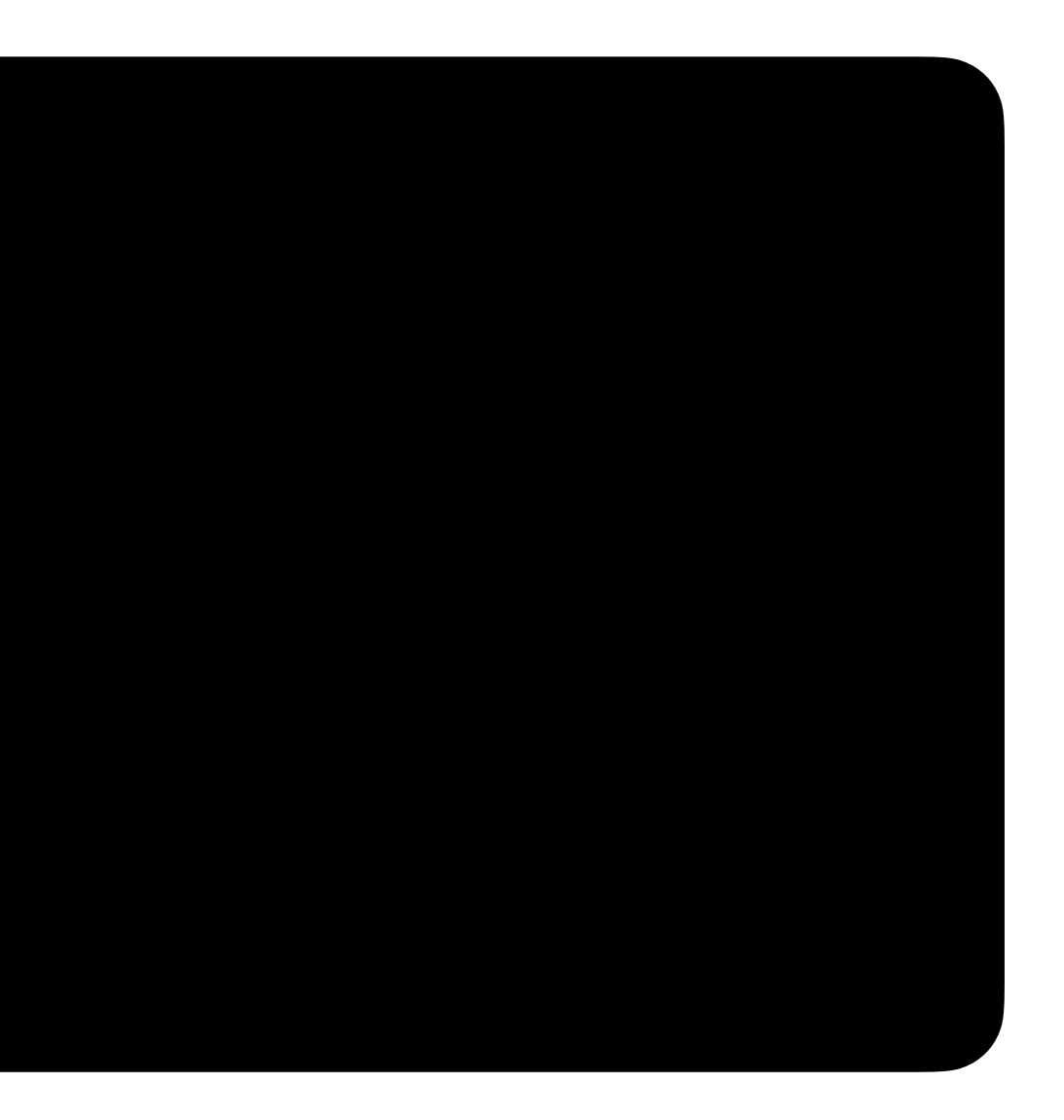

### songs.db

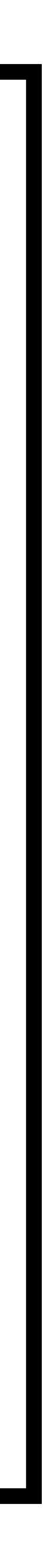

### **songs.db**

songs artists

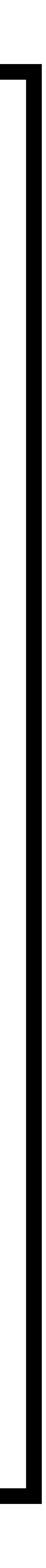

### sqlite> .schema songs

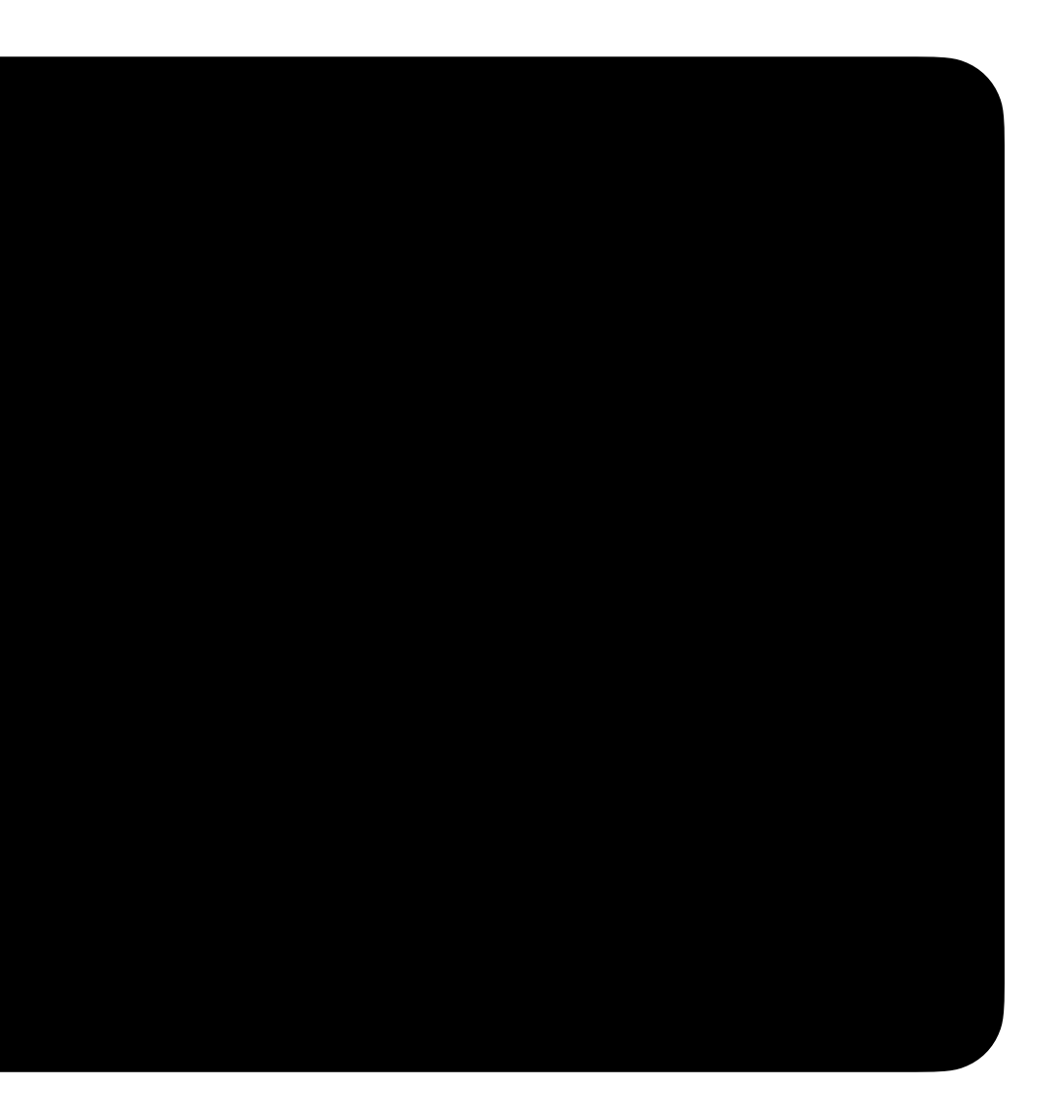

### sqlite> SELECT \* FROM songs LIMIT 3;

### **songs.db**

artists

### songs

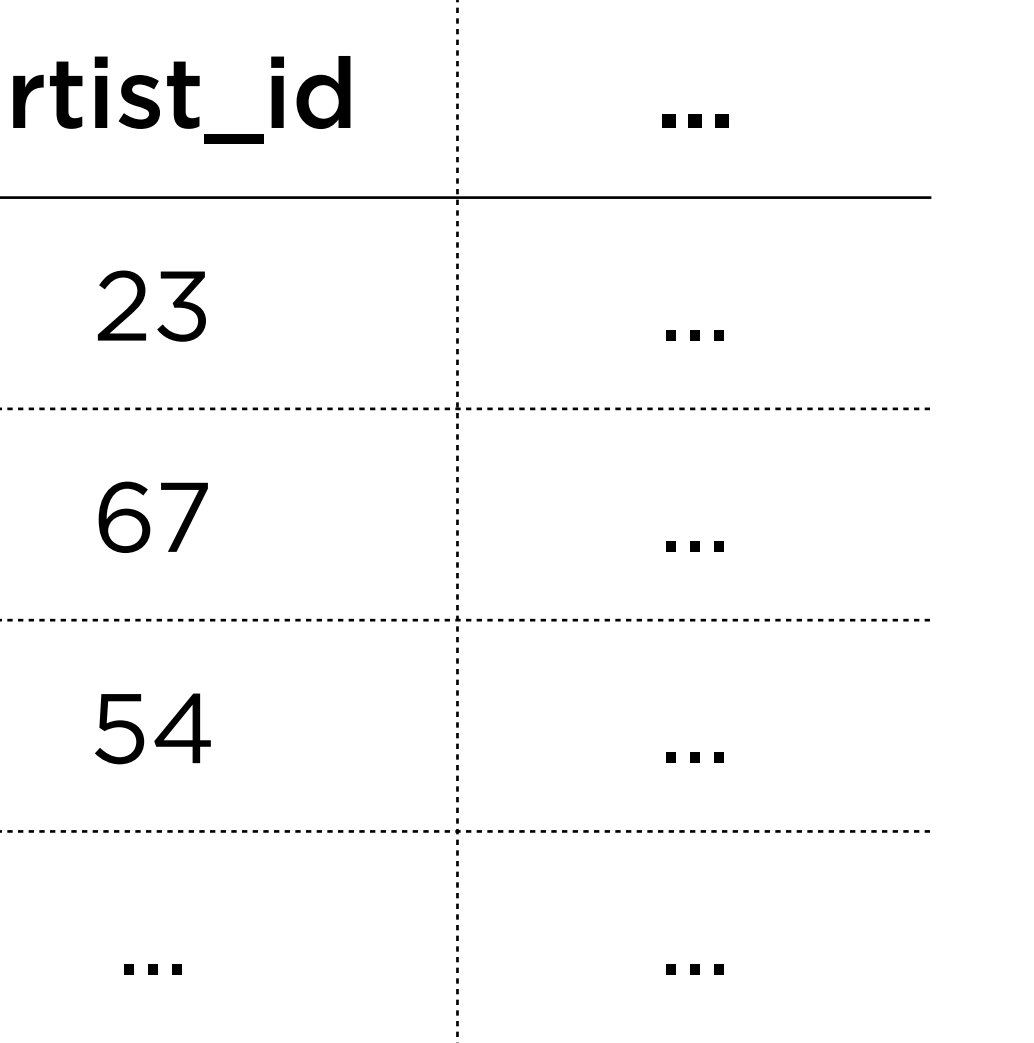

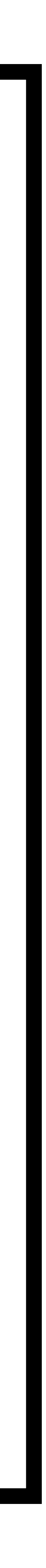

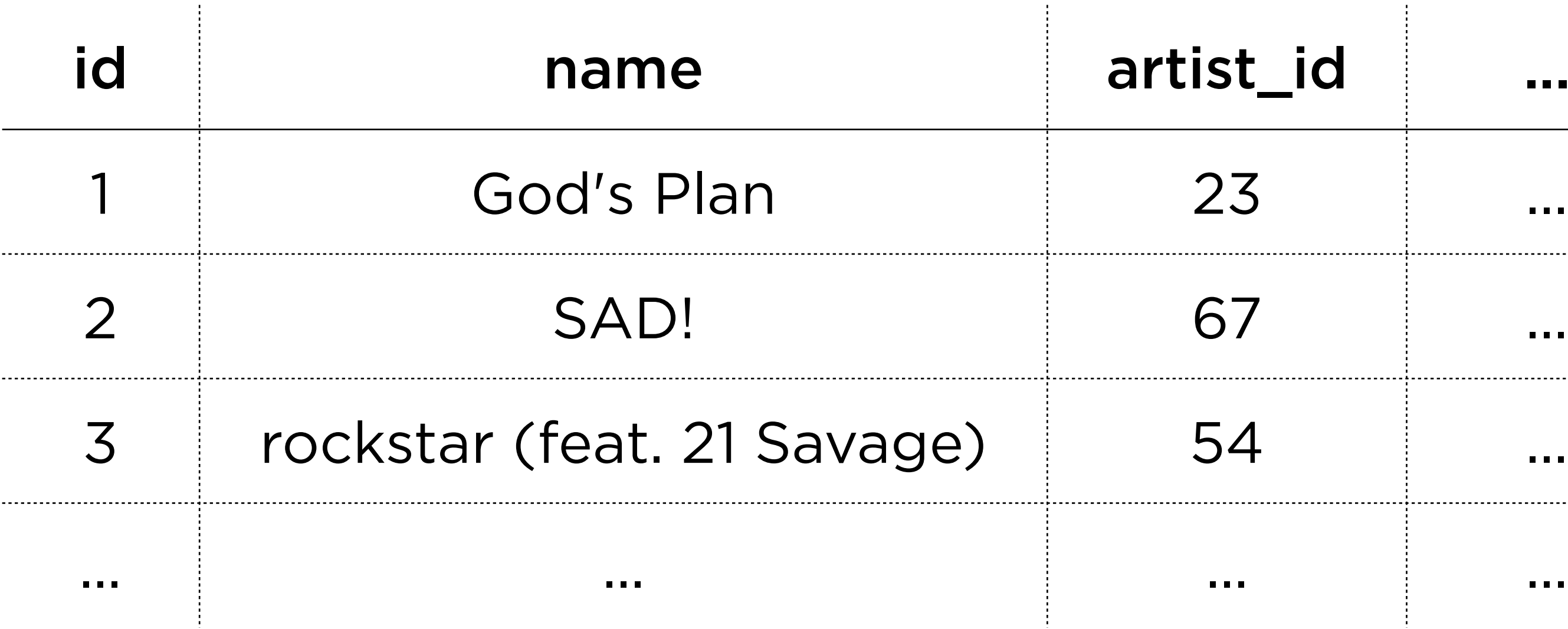

### songs.db

### artists

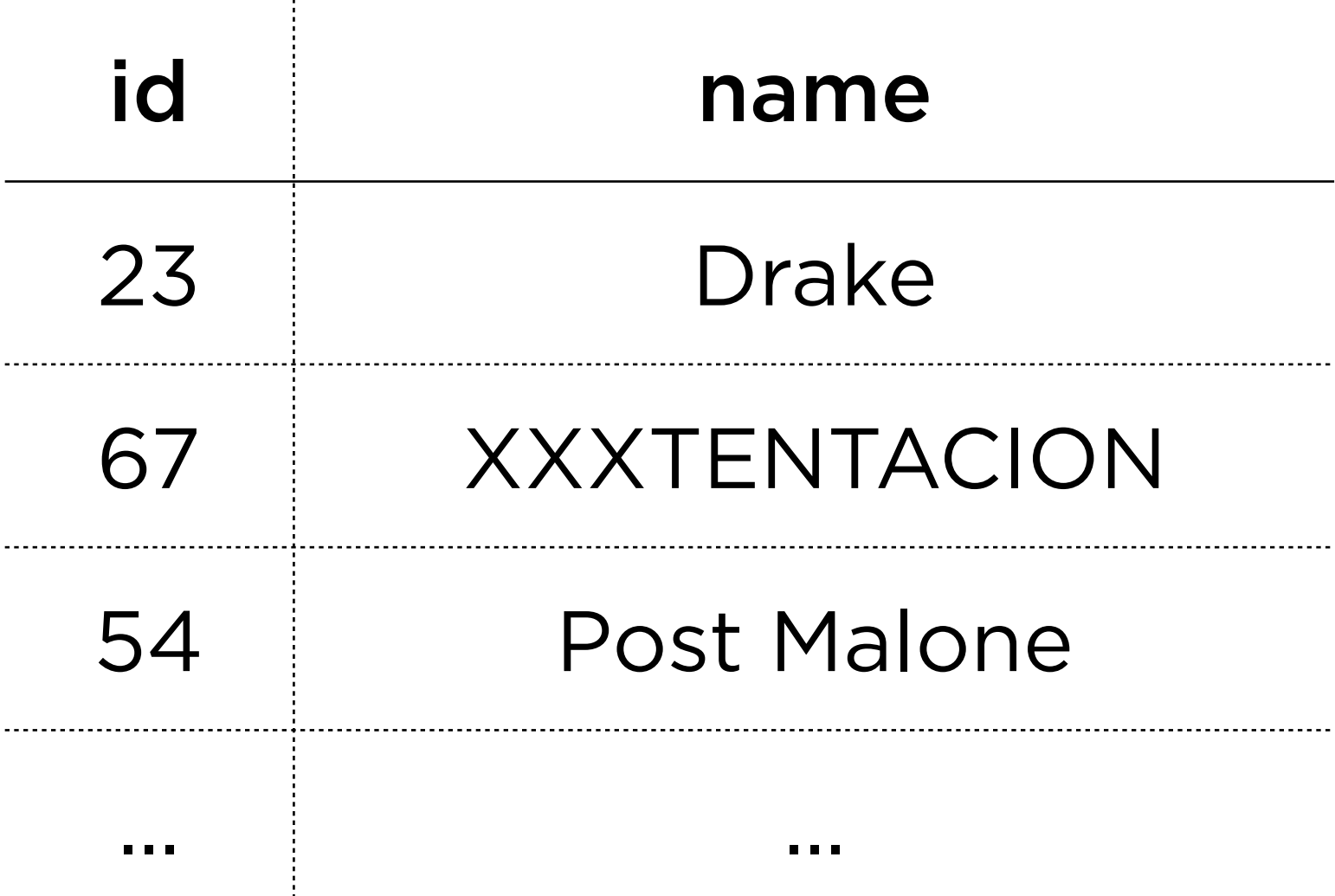

### songs

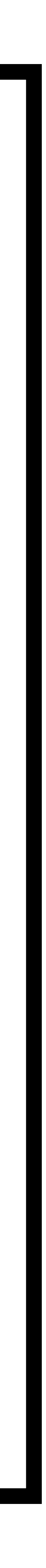

## Queries 1-5

SELECT WHERE LIKE ORDER BY

# SELECT column FROM table WHERE condition;

# **SELECT** column **FROM** table **WHERE** column **LIKE** pattern;

# **SELECT** column **FROM** table WHERE condition **ORDER BY** column;

## **Aggregate Functions** Keywords to calculate data from multiple rows

# SELECT column FROM table WHERE condition;

# **SELECT COUNT(**column**) FROM** table WHERE condition;

# **SELECT AVG(**column**) FROM** table WHERE condition;

# **SELECT MIN(**column**) FROM** table WHERE condition;

## Queries 5-7
## **IMDb** Querying a database of movies

### **movies.db**

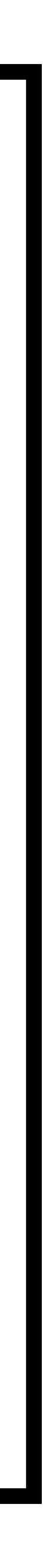

### **movies.db**

movies stars people ratings directors

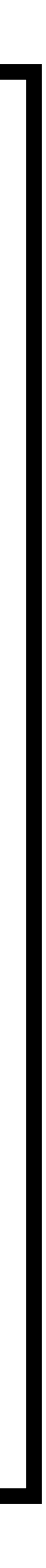

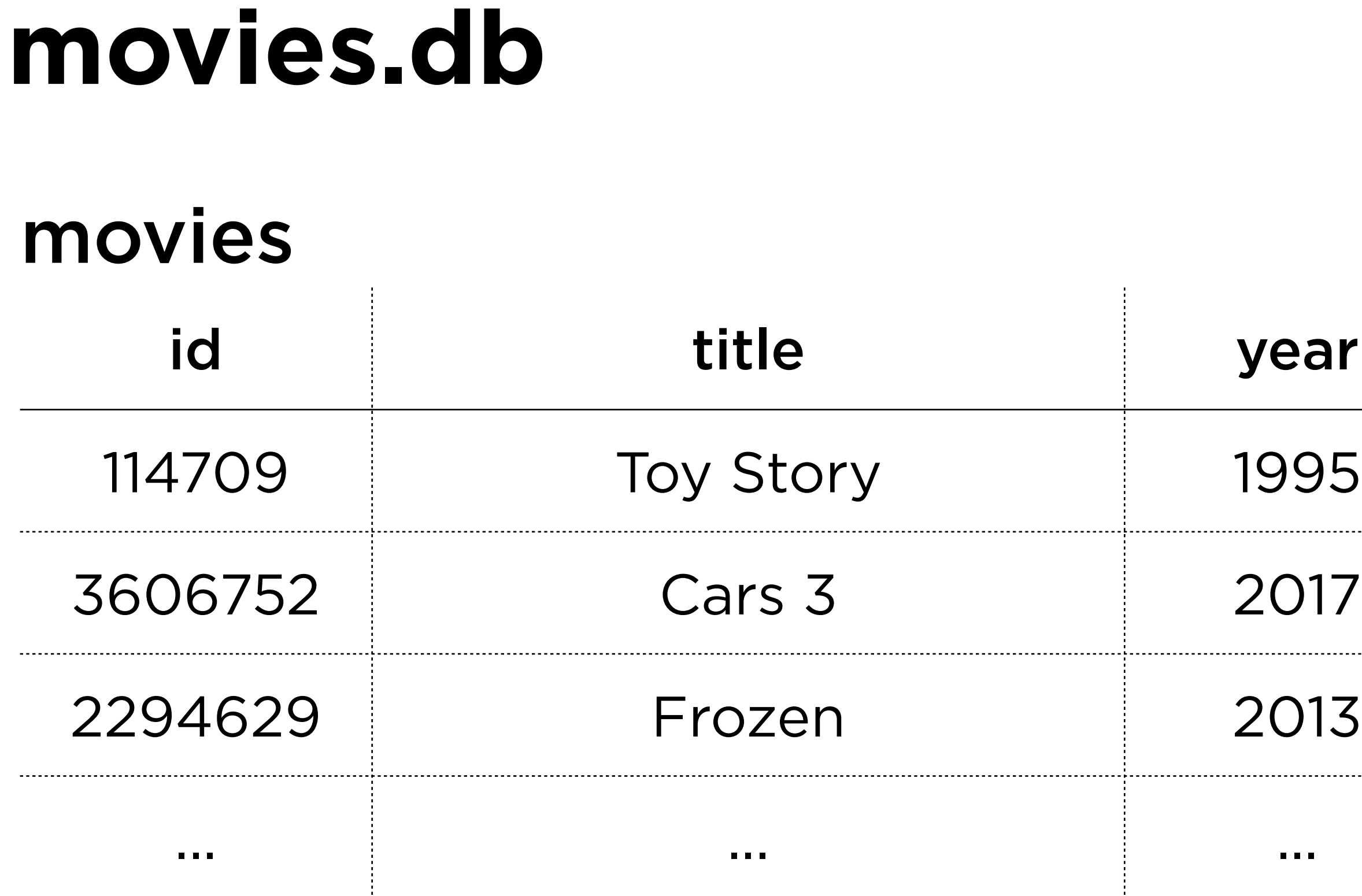

stars people ratings directors

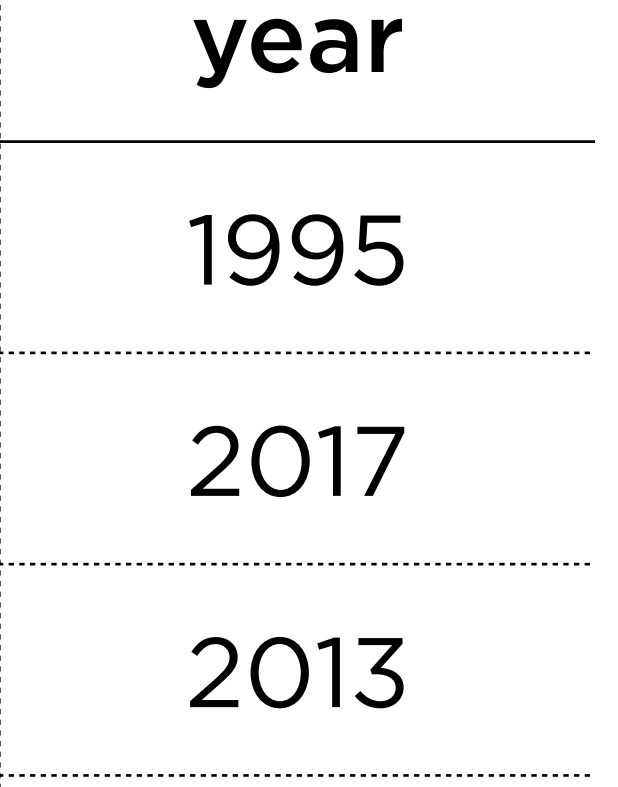

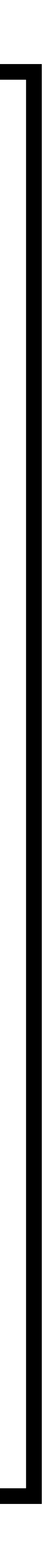

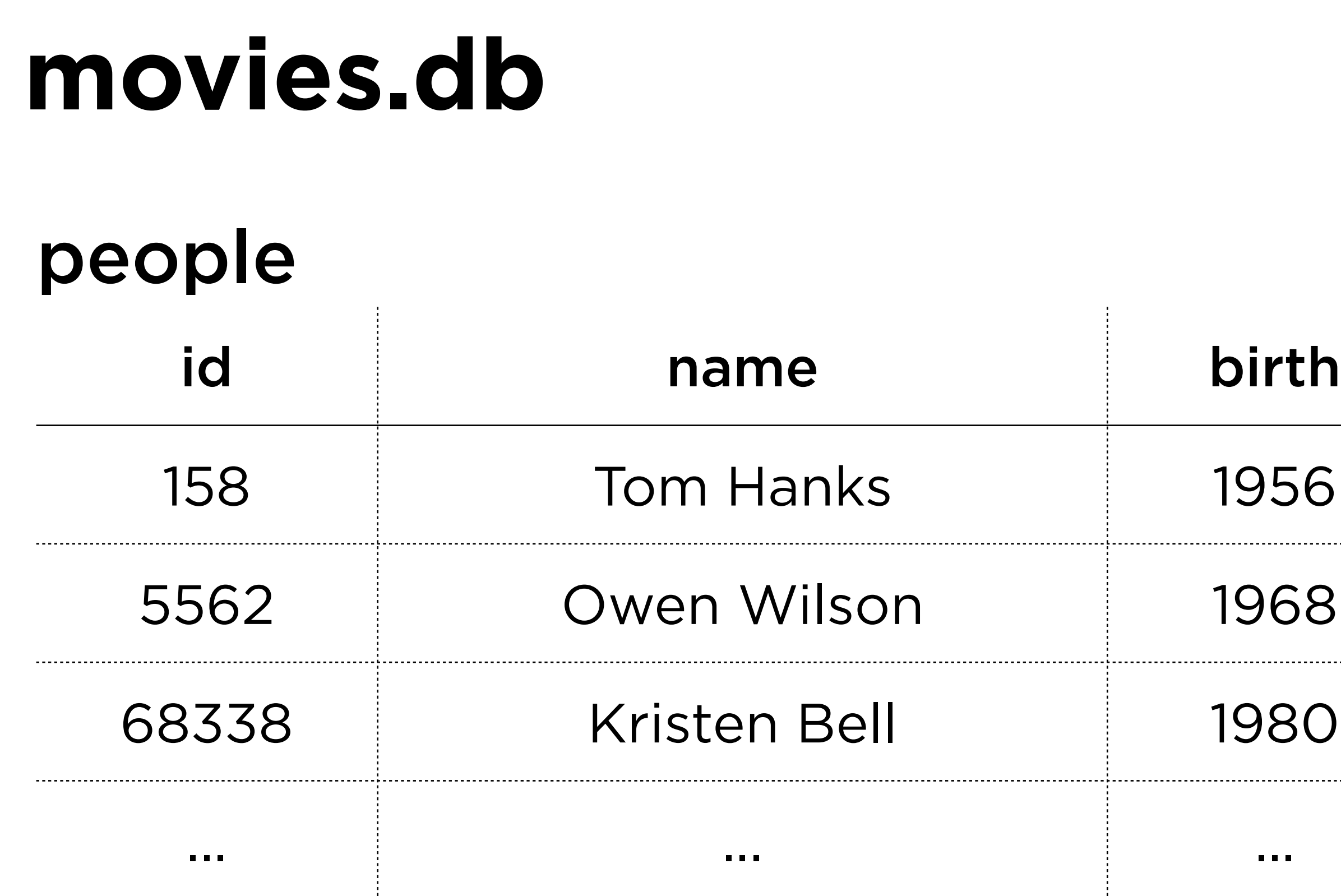

### movies stars ratings directors

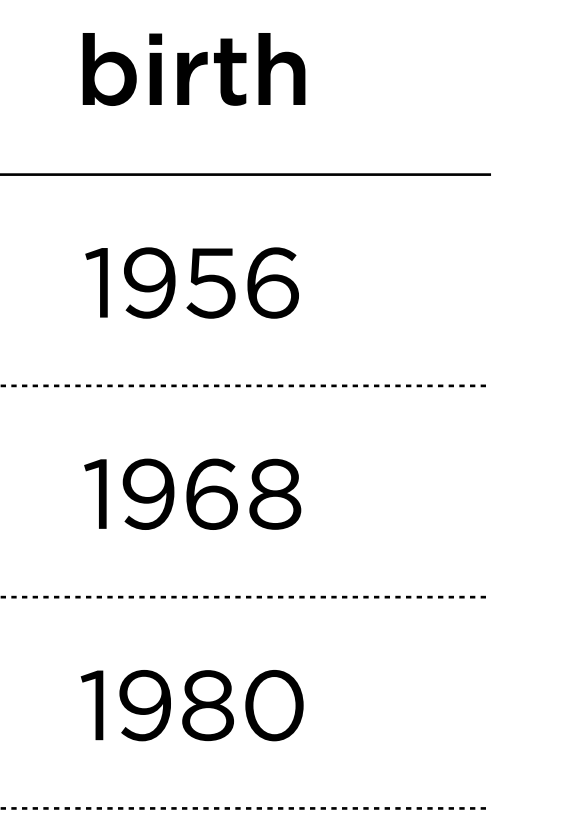

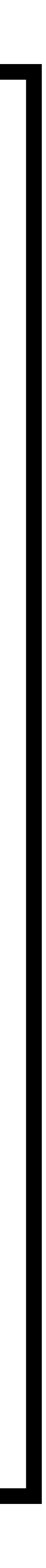

movies people ratings directors

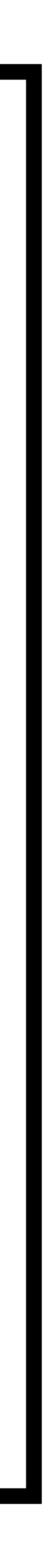

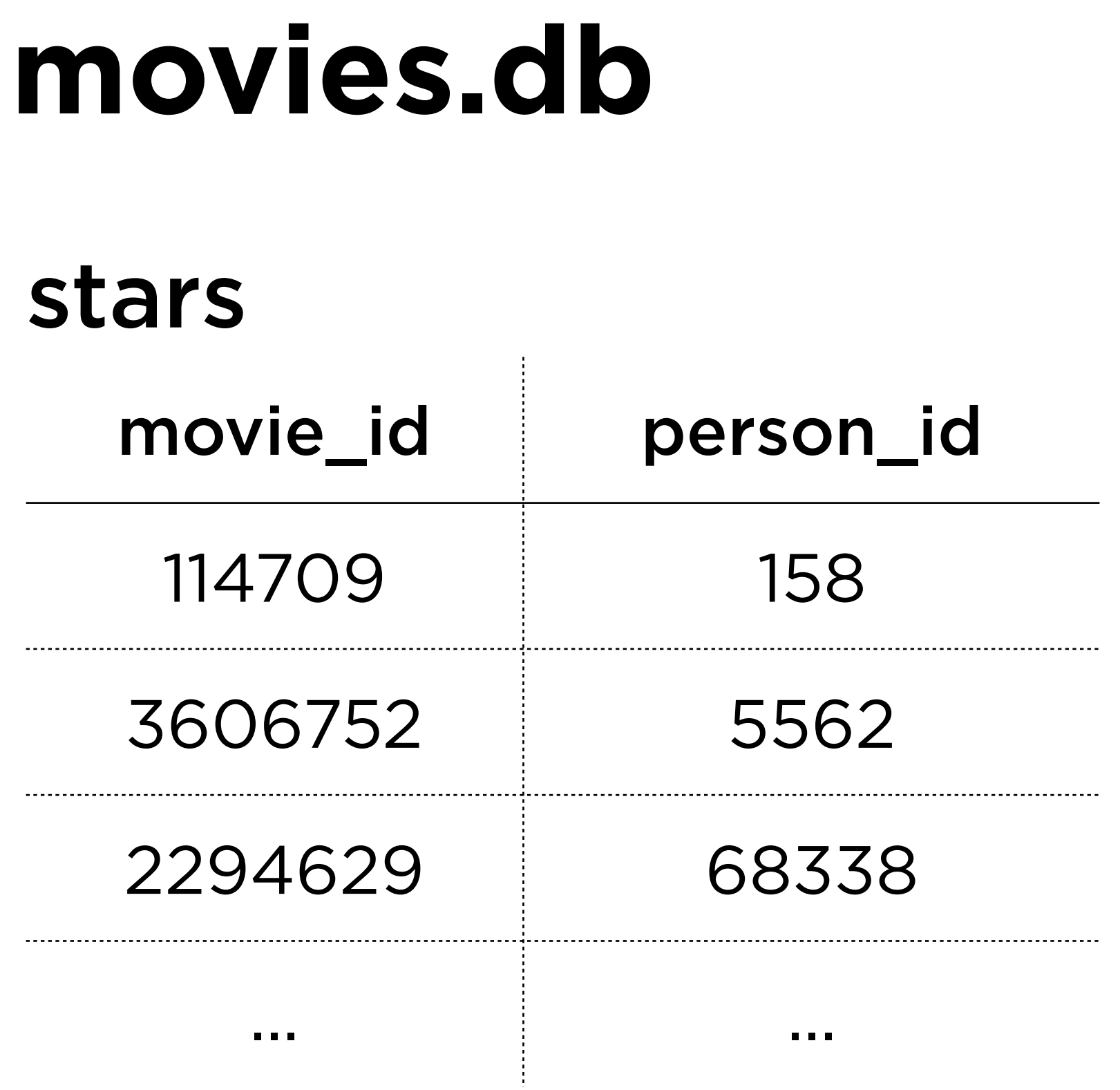

## Queries 1-5

SELECT WHERE LIKE ORDER BY

# SELECT column FROM table WHERE condition;

## **SELECT** title **FROM** movies **WHERE** title = 'Cars 3';

# **SELECT** rating, movie\_id **FROM** ratings **WHERE** rating >= 9.8;

# **SELECT** rating, movie\_id **FROM** ratings WHERE rating  $>= 9.8$  AND votes  $> 100$ ;

# **SELECT** column **FROM** table **WHERE** column **LIKE** pattern;

# **SELECT** title **FROM** movies **WHERE** title **LIKE** 'Cars%';

# **SELECT** title **FROM** movies **WHERE** title **LIKE** '%Cars';

# SELECT title **FROM** movies **WHERE** title **LIKE** '%Cars%';

# **SELECT** column **FROM** table WHERE condition **ORDER BY** column;

**SELECT** rating, movie\_id **FROM** ratings **WHERE** rating > 9.8 **ORDER BY** rating;

**SELECT** rating, movie\_id **FROM** ratings **WHERE** rating > 9.8 **ORDER BY** rating **ASC**;

**SELECT** rating, movie\_id **FROM** ratings **WHERE** rating > 9.8 **ORDER BY** rating **DESC**;

**SELECT** rating, movie\_id **FROM** ratings **WHERE** rating > 9.8 **ORDER BY** rating **DESC**, movie\_id;

# Queries 6-10

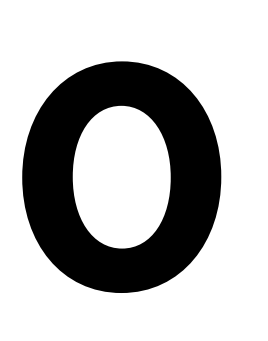

# **Combining Tables** Methods to reference data from other tables

## **SELECTs** (nested) **JOINs**

## **SELECTs** (nested) **JOINs**

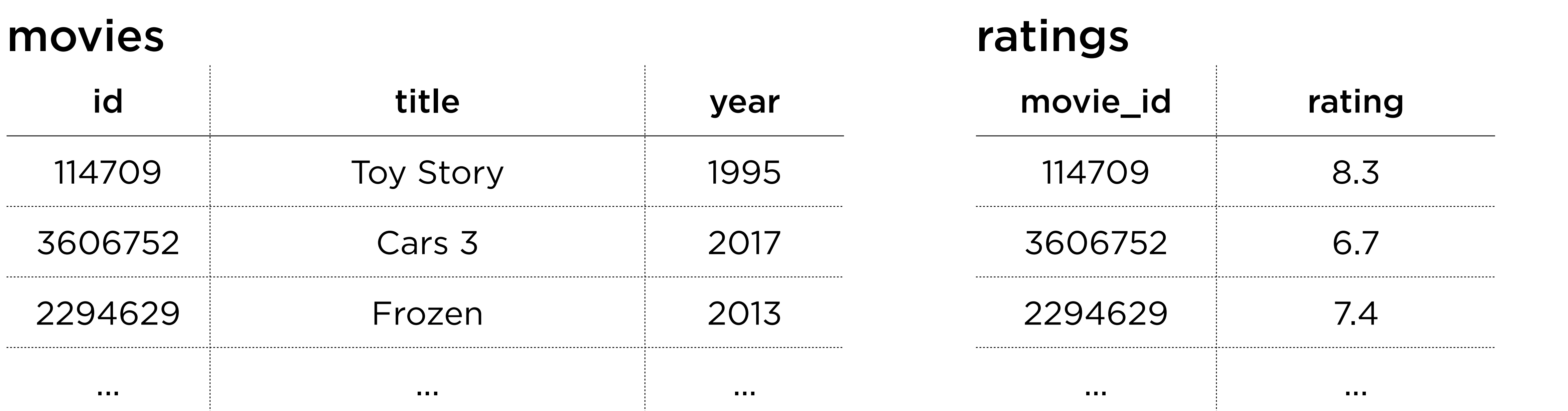

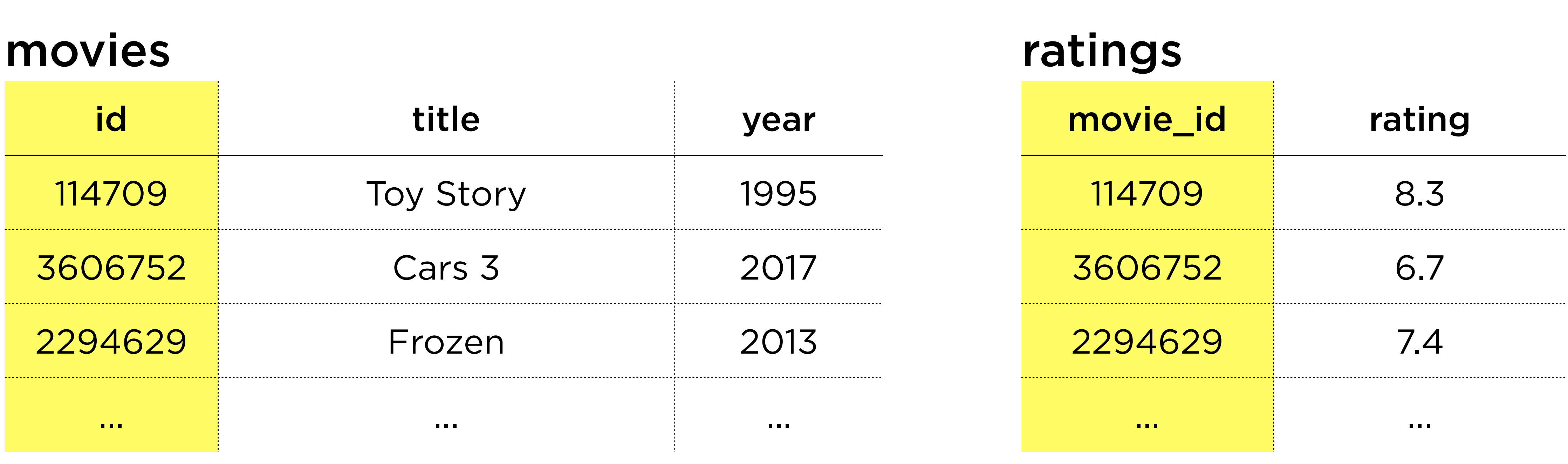

### sqlite> SELECT id FROM movies WHERE title = "Cars 3";

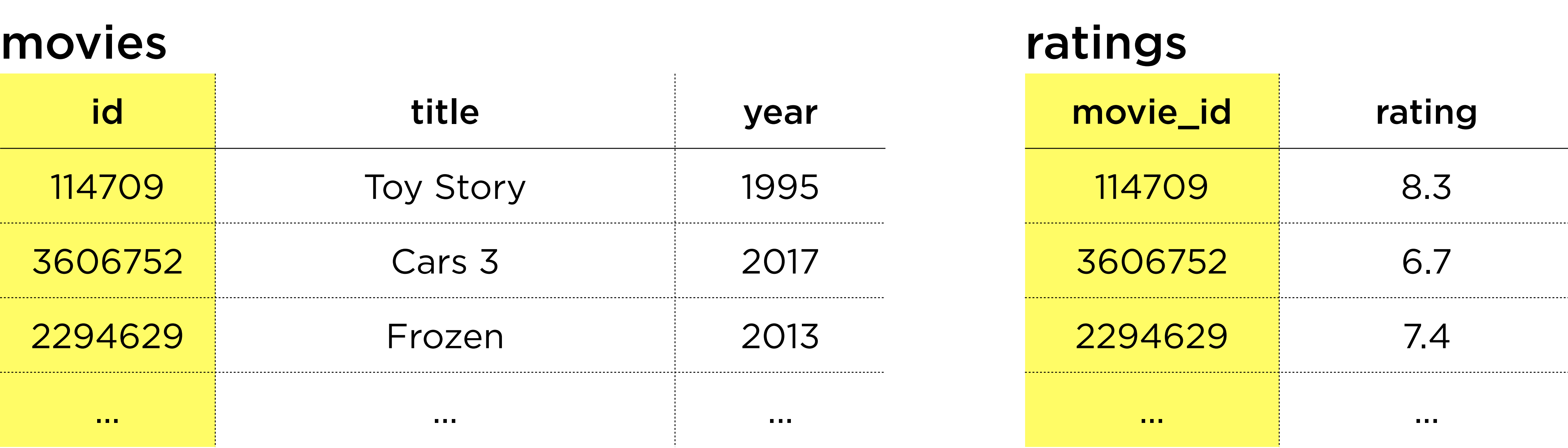

### movies id title 114709 Toy Story 3606752 Cars 3 2294629 Frozen ... ... ...

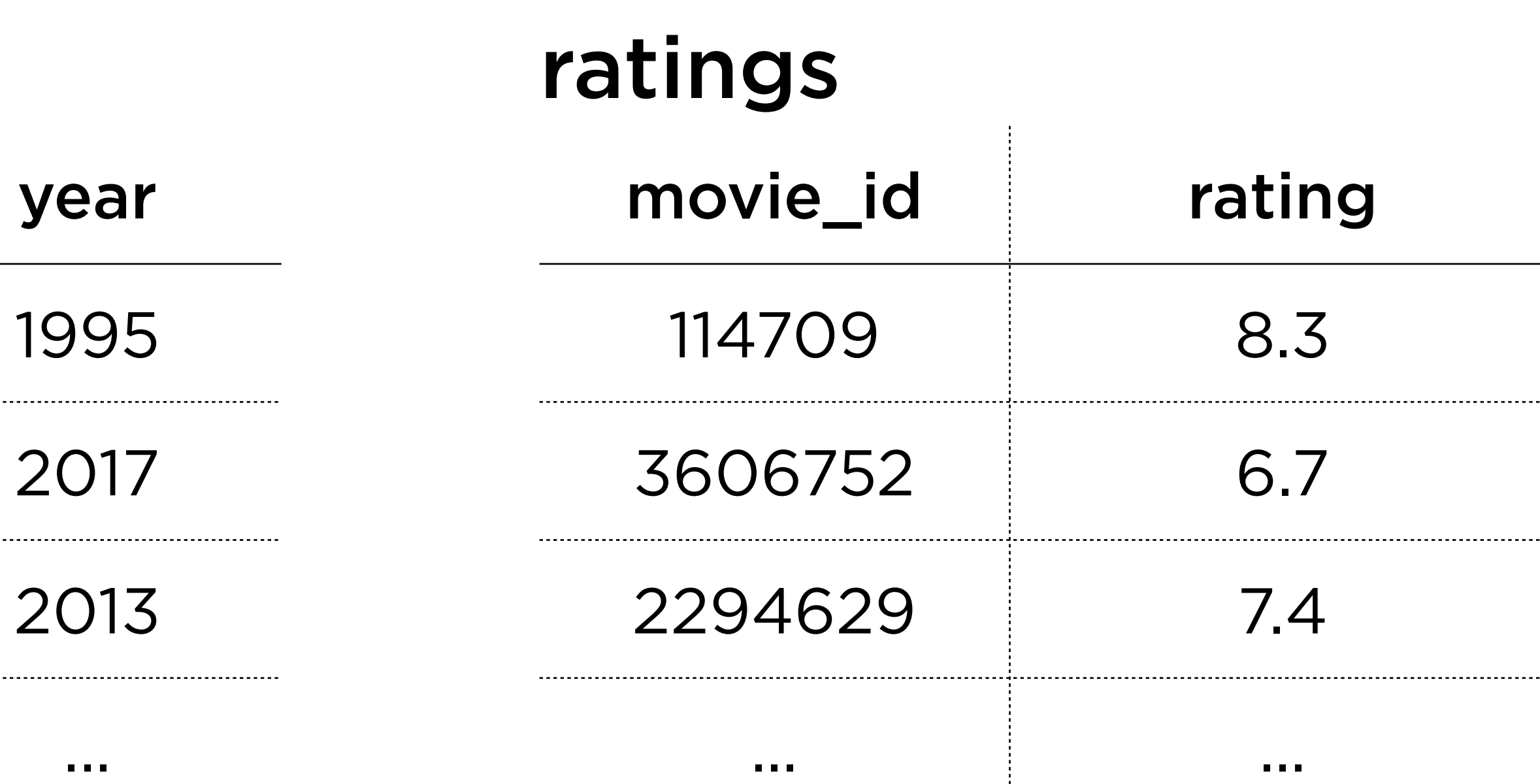

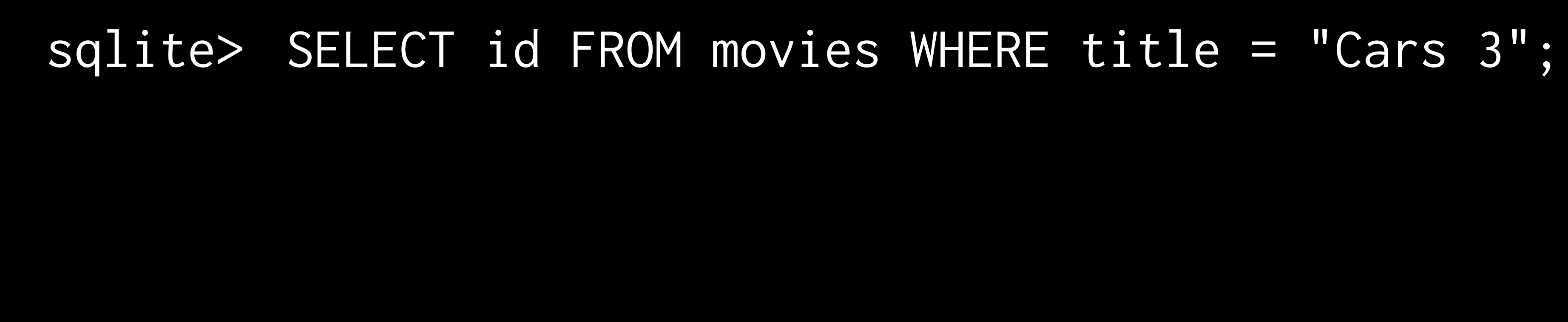

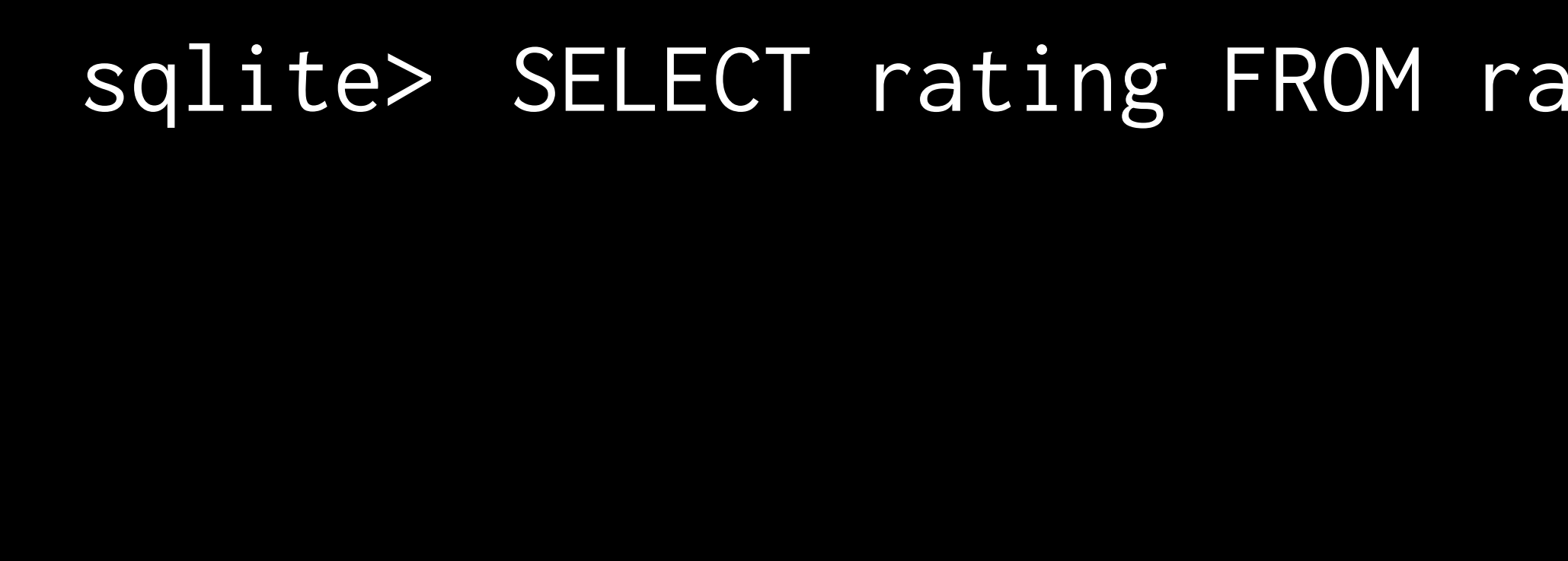

### movies id title 114709 Toy Story 3606752 Cars 3 2294629 Frozen ... ... ...

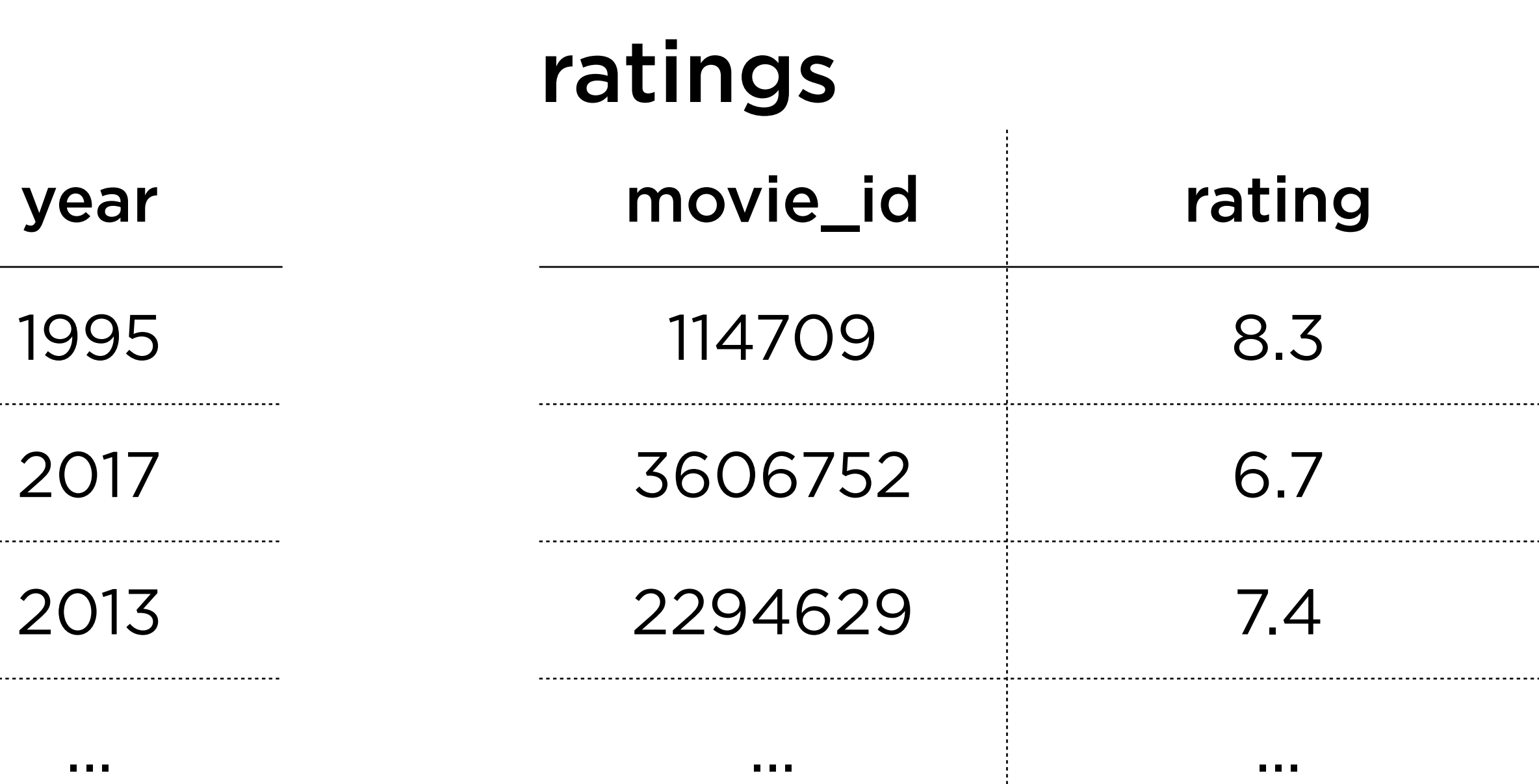

### sqlite> SELECT rating FROM ratings WHERE movie\_id = 3606752;

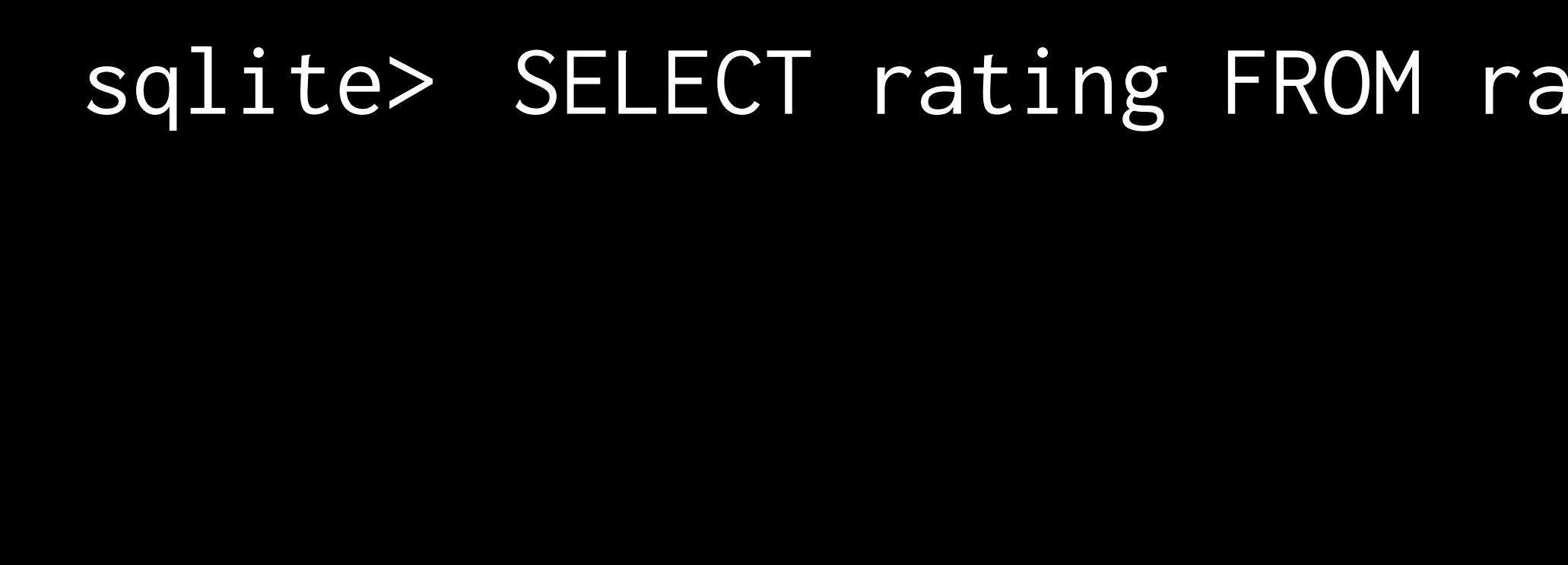

### movies id title 114709 Toy Story 3606752 Cars 3 2294629 Frozen ... ... ...

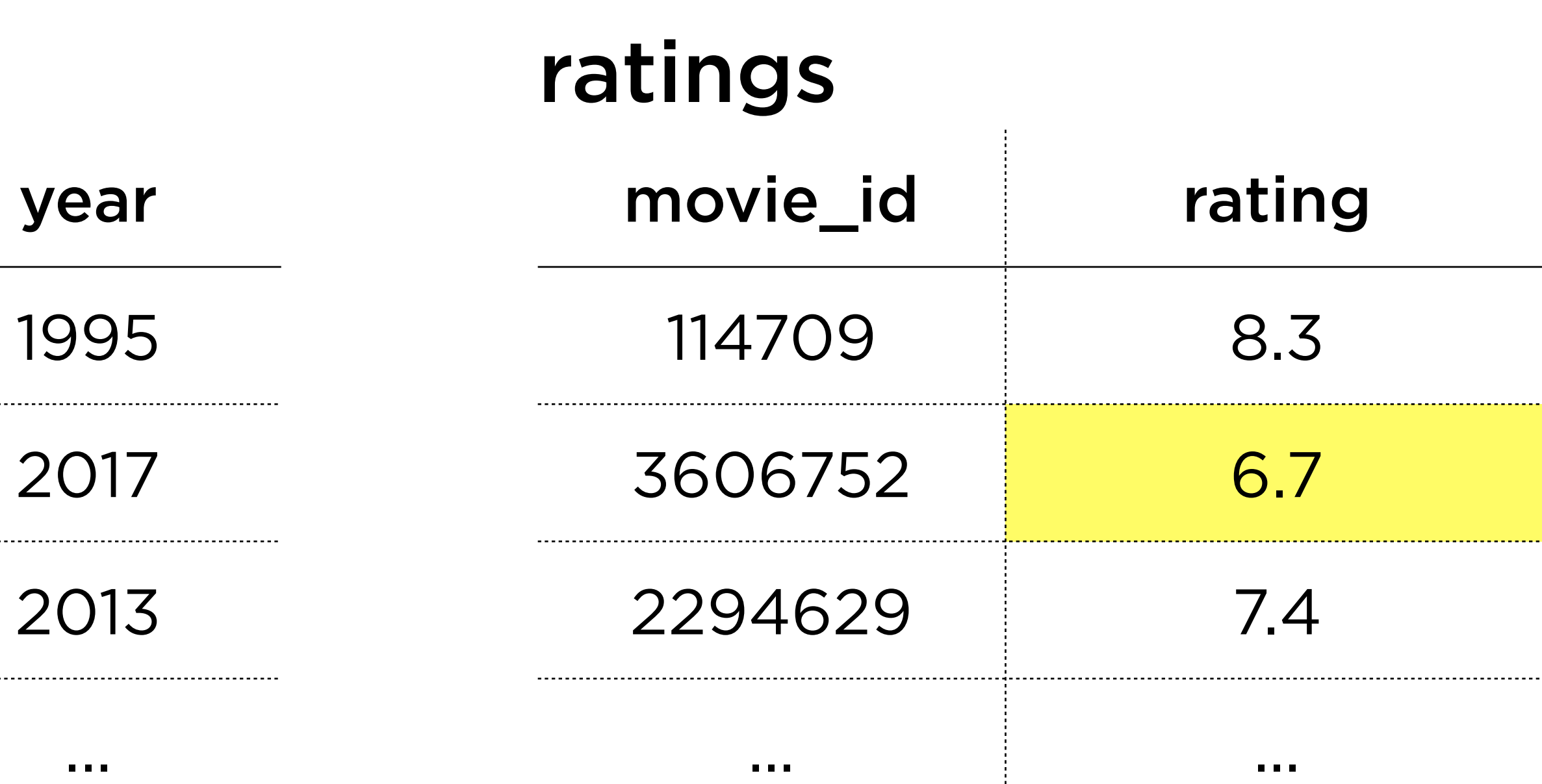

### sqlite> SELECT rating FROM ratings WHERE movie\_id = 3606752;

### sqlite> SELECT rating FROM ratings WHERE movie\_id = ?;

### sqlite> SELECT rating FROM ratings WHERE movie\_id =  $?$ ;

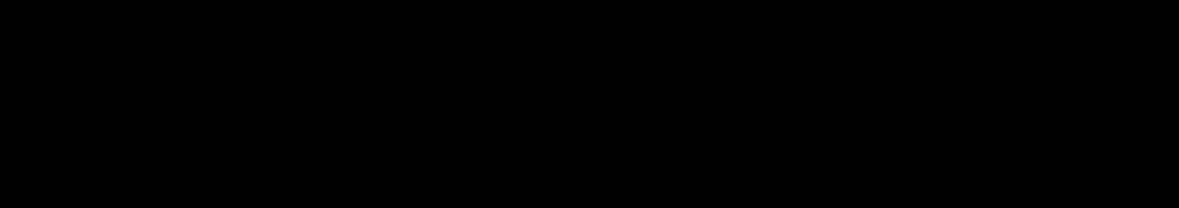

### sqlite> SELECT rating FROM ratings WHERE movie\_id = ( SELECT id FROM movies WHERE title = "Cars 3" );

### sqlite> SELECT rating FROM ratings WHERE movie\_id = ( SELECT id FROM movies WHERE title  $=$  "Cars  $3"$ );

### sqlite> SELECT rating FROM ratings WHERE  $movie\_id = ($ 3606752

 $\bigg)$  ;

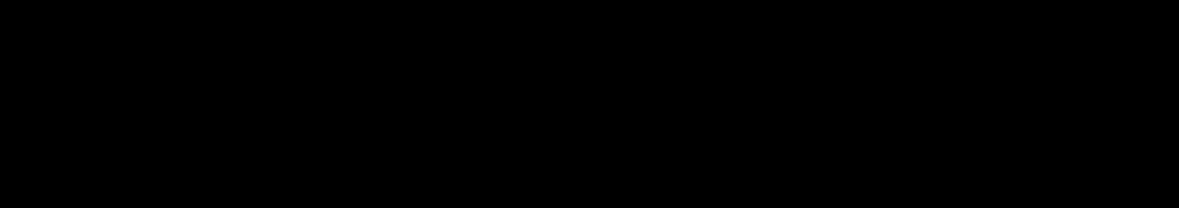
### **SELECTs** (nested) **JOINs**

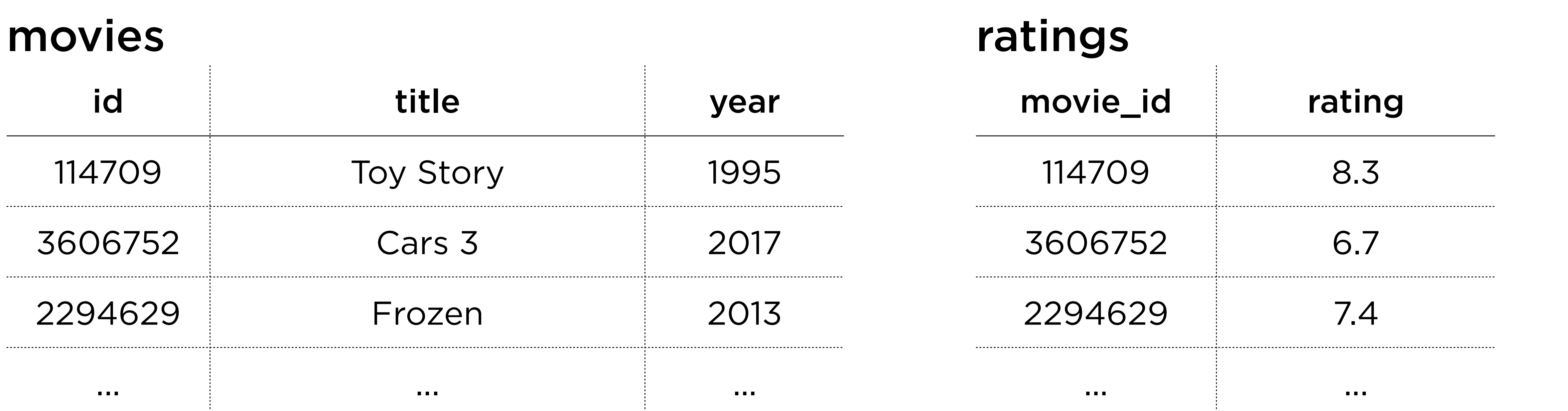

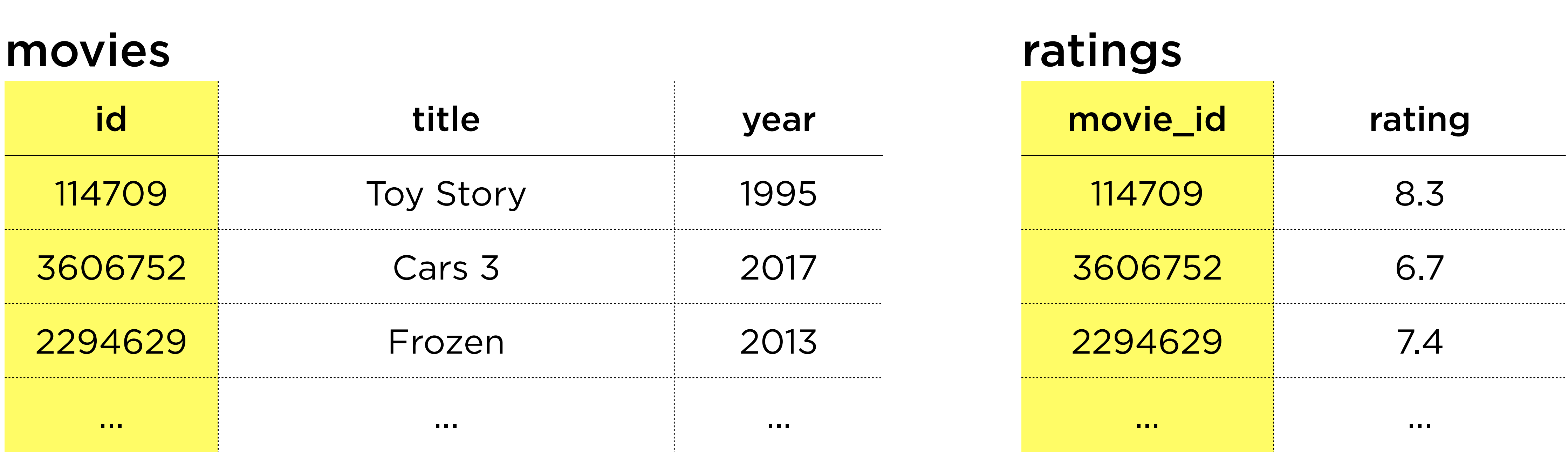

### movies JOIN ratings

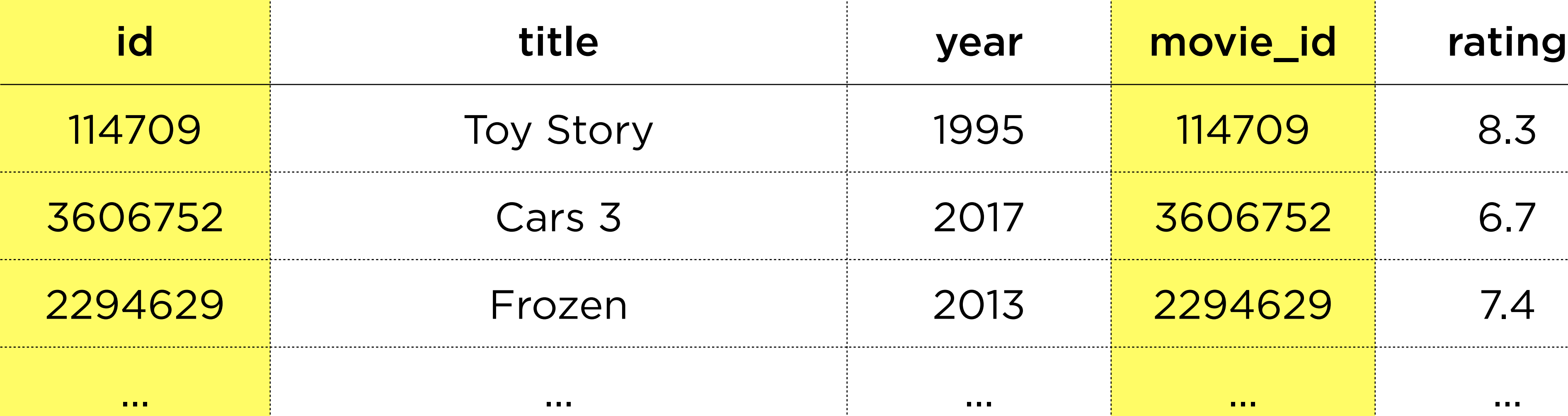

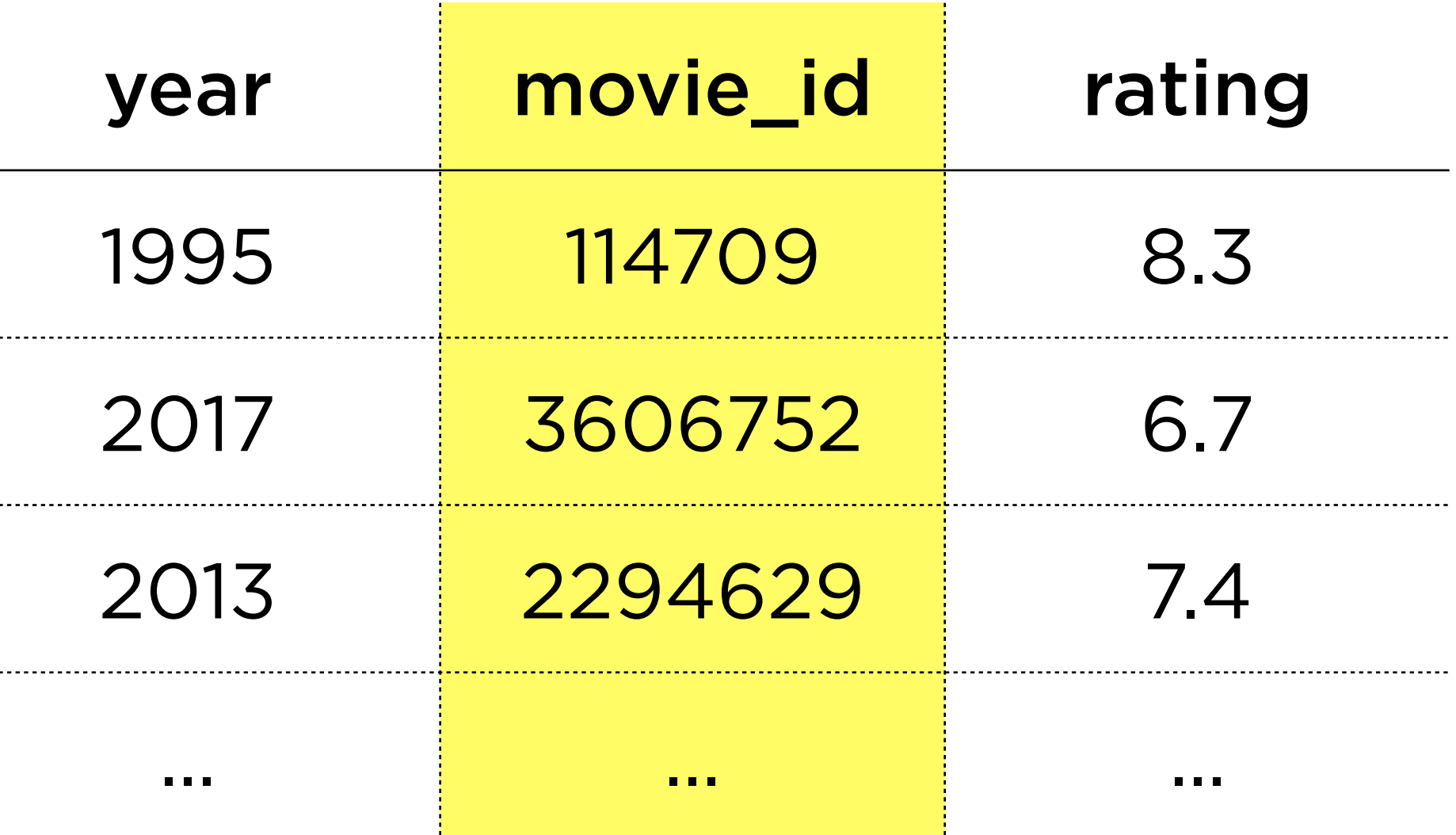

### movies JOIN ratings

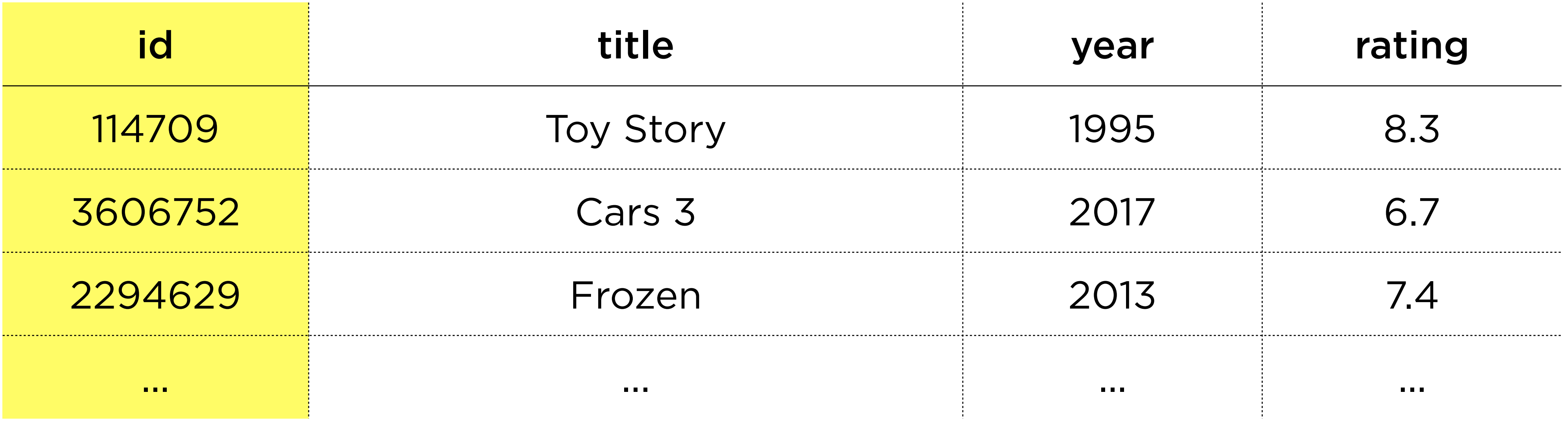

\*movie\_id column hidden for visualization

# **Queries 11–13**

## **LIMIT** Capping the number of rows returned

## **SELECT** column **FROM** table WHERE condition **LIMIT** number;

# **SELECT** column **FROM** table WHERE condition **ORDER BY** column **LIMIT** number;

**SELECT** movie\_id, rating **FROM** ratings **WHERE** votes > 100 **ORDER BY** rating **DESC LIMIT** 10;

### **INTERSECT** Returning common rows between 2 queries

## **SELECT** column **FROM** table WHERE condition;

**SELECT** column **FROM** table WHERE condition **INTERSECT SELECT** column **FROM** table **WHERE** condition;

## **The week ahead**

### • **Submit Problem Set 7** by Sunday, March 26, 11:59 PM.

- 
- Attend **office hours**.
- classmate if you'd like!

### • Complete <https://cs50.ly/study>buddy to be paired with a